### **Safe Home System**

### **Autor**

[Radu-Georgian SOARE](mailto:radu_georgian.soare@stud.acs.upb.ro)

### **Introducere**

Scopul proiectului este de a crea un sistem care sa asigure securitatea unei locuinte/incaperi sau doar a unui obiect de valoare. M-am gandit cum pot crea un astfel de sistem care sa fie cat mai greu de pacalit, asa ca mi-a venit ideea de "two factor security" care pe langa senzorul de miscare prezent in orice sistem de alarma, sa scanez constant incaperea, iar atunci cand sistemul observa un obiect la o distanta prea mica, va notifica existenta pericolului.

### **Descriere generala**

Sistemul se va baza pe 2 modalitati de detectie a prezentei:

- un senzor de proximitate care va scana pe un perimetru la 180 grade fiind atasat de un servo-motor ce se misca intre -45 si 45 grade.
- un senzor de miscare PIR.

Atunci cand oricare din cei 2 senzori va detecta prezenta sau miscarea unui obiect in camera, acesta va aprinde un LED ce va astepta timp de 20 secunde ca persoana sa tasteze un PIN cu ajutorul telecomenzii cu IR. Daca se introduce PIN-ul corect, alarma se opreste, daca nu, se trimite un mesaj pe seriala catre un cod python ce trimite proprietarului o notificare prin email.

 $\pmb{\times}$ 

### **Hardware Design**

- Arduino Uno
- Breadboard
- Servomotor SG90

**Software Design**

### Last update: 2021/05/30 11:44 pm:prj2021:abirlica:safe\_home\_system http://ocw.cs.pub.ro/courses/pm/prj2021/abirlica/safe\_home\_system

- Senzor ultrasonic HC-SR04 (Senzor proximitate)
- Senzor prezenta PIR HC-SR501
- Receiver infrarosu
- Telecomanda infrarosu pentru tastare PIN
- LED pentru notificare pornire alarma
- Rezistenta pentru LED

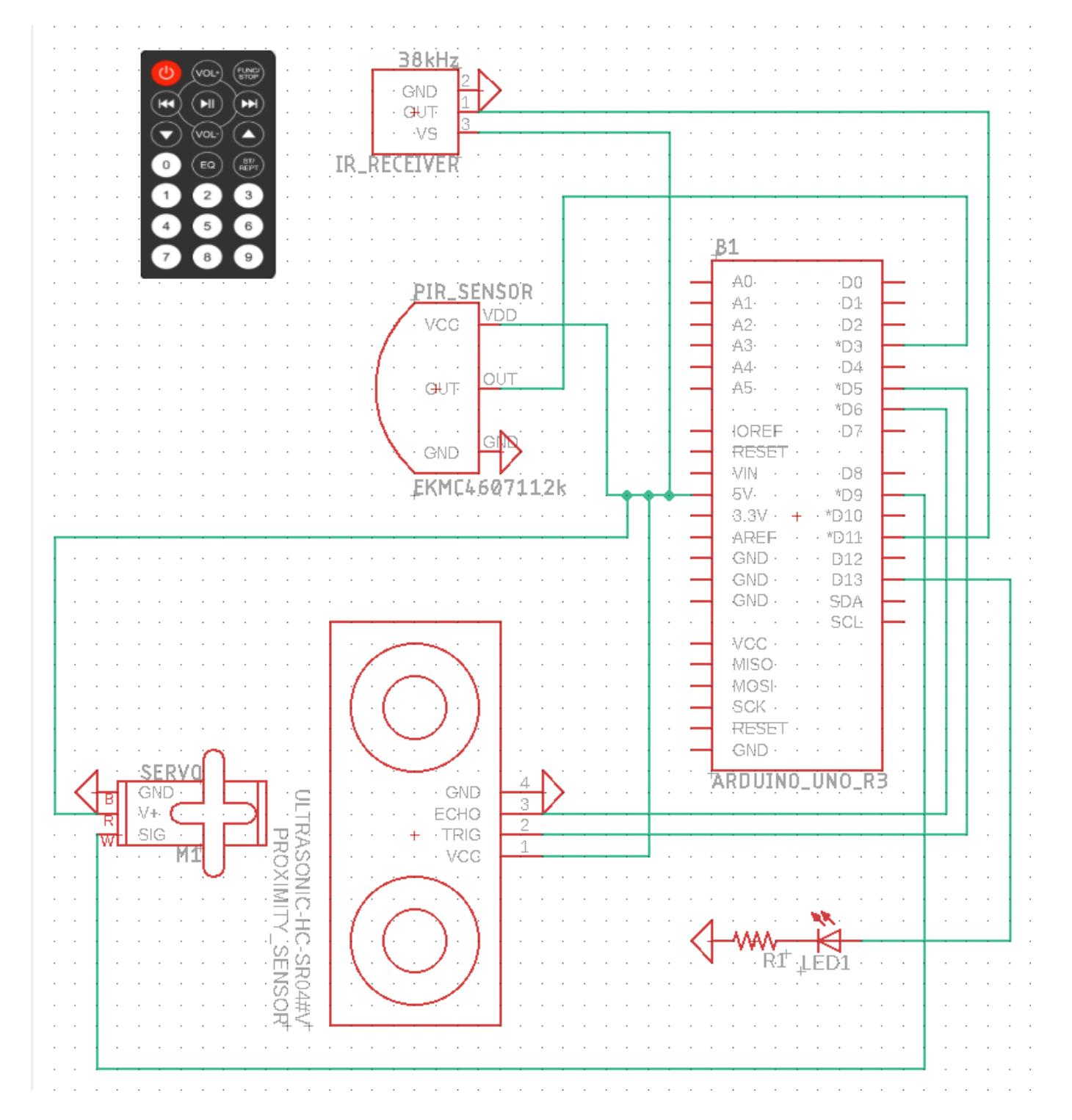

- Cod Arduino :
	- ❍ proiectPM.ino → citeste datele de la senzori si trimite semnalul de alarma catre codul python.
	- ❍ Servo.h, IRremote.h → biblioteci externe pentru comunicarea cu servo-motorul si telecomanda IR.
- Cod Python :
	- ❍ ActivateAlarm.py → porneste sistemul, creeaza o conexiune SMTP si asteapta semnalul de alarma pentru a trimite emailul.
	- ❍ **necesita un terminal cu python3 instalat**

### **Diagrama Activitati**

 $\pmb{\times}$ 

### **Rezultate Obţinute**

#### **STAGE 1**

Componentele au fost conectate la arduino pentru a le testa.

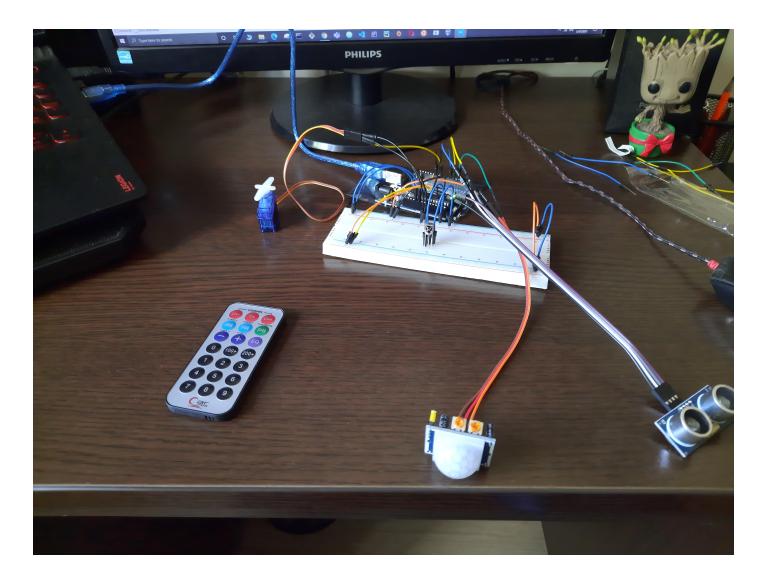

#### **STAGE 2**

Componentele au fost asezate pe o placa de sustinere pentru stabilitate si pentru a testa un prim prototip.

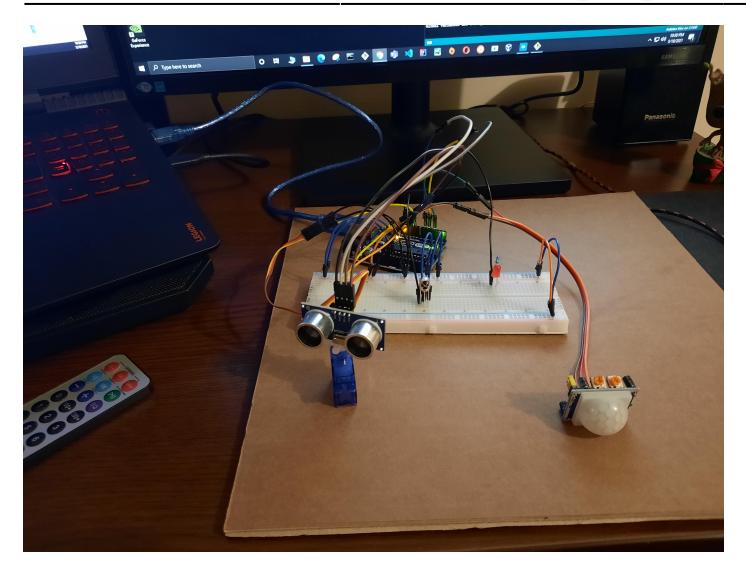

### **STAGE 3**

Stadiul final in care componentele au fost lipite de placa de sustinere si s-a facut o incercare de cable management.

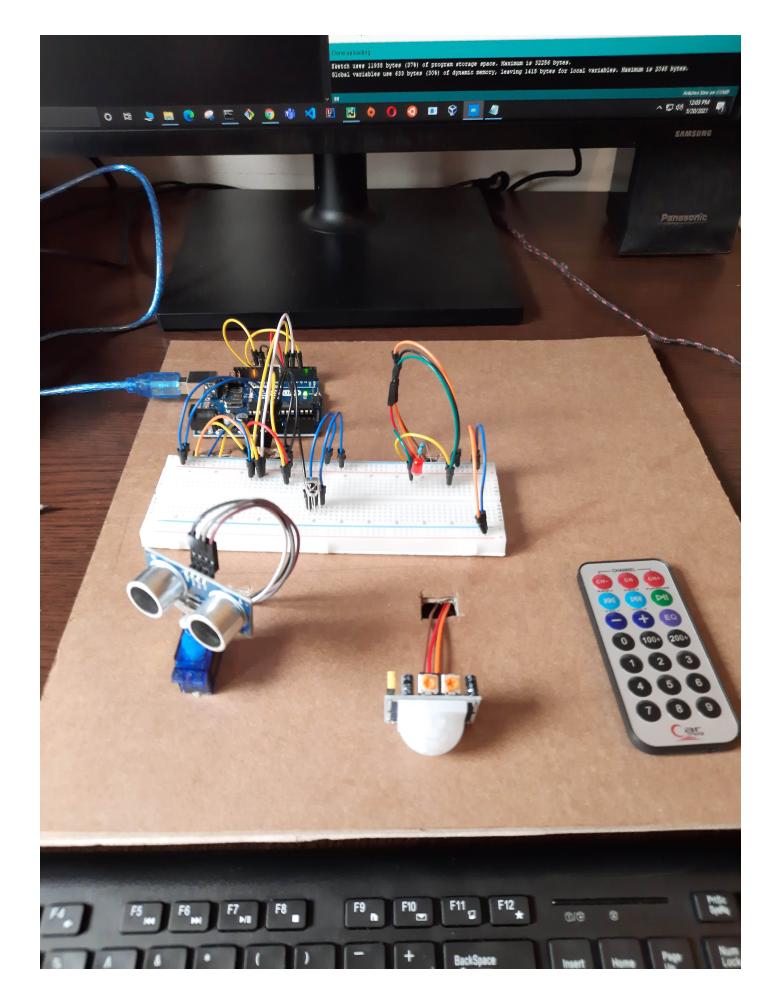

**VIDEO** [Link prezentare](https://www.youtube.com/watch?v=OOXfRemKL5s&ab_channel=RaduSoare)

### **Concluzii**

# **Reusite**

- Implementarea proiectului a mers in mare parte conform planului. Sistemul functioneaza asa cum am planuit si isi indeplineste scopul in timp real.
- Asa cum am presupus initial, nu am mai folosit un LCD pentru a afisa mesaje userului. Fiind o aplicatie ce se ruleaza din terminal, am folosit terminalul pentru a printa mesajele.

### **Probleme intampinate**

• Telecomanda IR a fost cea care aduce cateva probleme deoarece uneori nu trimite codul pentru tasta apasata, iar receiverul ajunge sa primeasca valori random si de aceea ocazional userul este nevoit sa reintroduca anumite caractere din PIN pentru a putea fi validate.

## **Posibilitati de extindere**

- Pentru a fi decuplat de la laptop si a castiga mobilitate, ar putea fi conectat un modul wifi care sa se ocupe de trimiterea emailului, un display 7 segmente sau un LCD pentru vizualizare. Astfel sistemul ar putea fi montat oriunde si folosit ca un sistem de alarma real.
- Pentru a scapa de intarzierea indusa de telecomanda IR, ar putea fi folosita o tastatura numerica sau un display cu touch.

## **Ce am invatat din proiect?**

- Am invatat cum sa gestionez mai multe module in acelasi timp, nu doar cate un modul ca la laborator.
- Avand destul de multe componente, a fost nevoie sa invat cum sa fac cable management astfel incat proiectul sa devina ceva mai compact si usor de intretinut.

### **Download**

• Export în [PDF](http://ocw.cs.pub.ro/?do=export_pdf)

• [Github repository](https://github.com/RaduSoare/House-Alarm-Arduino)

### **Bibliografie/Resurse**

[Ultrasonic sensor datasheet](https://cdn.sparkfun.com/datasheets/Sensors/Proximity/HCSR04.pdf) [Motion sensor datasheet](https://cdn-learn.adafruit.com/downloads/pdf/pir-passive-infrared-proximity-motion-sensor.pdf) [IRremote library](https://github.com/Arduino-IRremote/Arduino-IRremote) [Servo-Motor library](https://www.arduino.cc/en/Tutorial/LibraryExamples/Sweep) [SMTP connection with python](https://realpython.com/python-send-email/) [Laboratoare PM](https://ocw.cs.pub.ro/courses/pm)

From: <http://ocw.cs.pub.ro/courses/> - **CS Open CourseWare**

Permanent link: **[http://ocw.cs.pub.ro/courses/pm/prj2021/abirlica/safe\\_home\\_system](http://ocw.cs.pub.ro/courses/pm/prj2021/abirlica/safe_home_system)**

Last update: **2021/05/30 11:44**

 $\pmb{\times}$